### **ESCUELA PRIMARIA "LIC. FRANCISCO JAVIER GAXIOLA"**

### **C.C.T. 15EPR2588A TURNO: VESPERTINO**

### **ZONA ESCOLAR P151**

## **SUBDIRECCIÓN REGIONAL 01**

La multiplicación árabe o por celosía como un excelente recurso para diversificar la forma de enseñanza y aprendizaje de la multiplicación para alumnos de tercer grado de primaria

### **ELABORADO POR:**

# **MTRA. GLORIA ANAHI ALVAREZ CARBAJAL CORREO ELECTRÓNICO: [alva.anny@gmail.com](mailto:alva.anny@gmail.com)**

**TOLUCA, MÉXICO A 14 DE JUNIO DE 2020** 

#### **La multiplicación árabe o por celosía como un excelente recurso para diversificar la forma de enseñanza y aprendizaje de la multiplicación para alumnos de tercer grado de primaria**

En el siglo XV el matemático italiano Luca Pacioli (padre de la contabilidad) inventa el método denominado Celosía, el cual consiste en utilizar diagonales que posicionan unidades y decenas (cabe mencionar que pueden tener orientación hacia la derecha o izquierda las cuales van a determinar la orientación del multiplicador).

A continuación, presento los pasos para conocer el método antes referido y después poder explicarlo a los estudiantes.

1. Esquema para iniciar la introducción del método árabe.

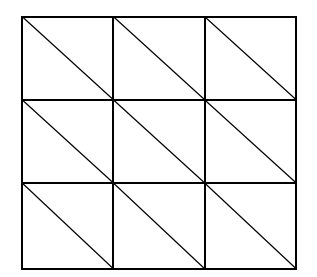

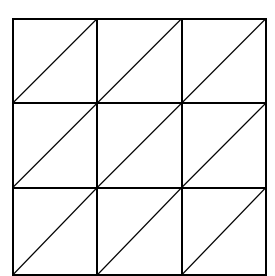

Diagonales orientadas hacia la derecha. Diagonales orientadas hacia la izquierda

\*La cantidad de filas y de columnas dependerá del multiplicando y multiplicador

2. Esquema con multiplicando y multiplicador con ambas orientaciones (se diferencia el posicionamiento de unidades, decenas y centenas).

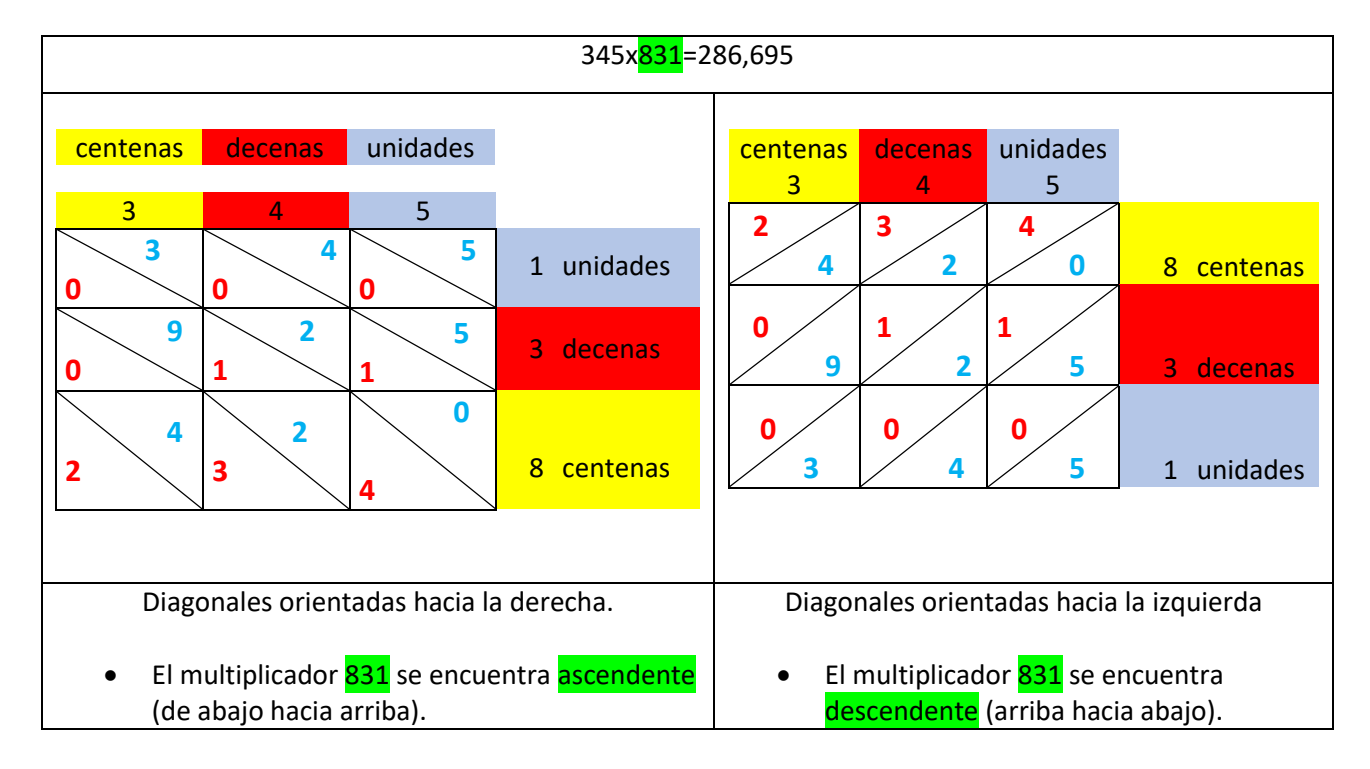

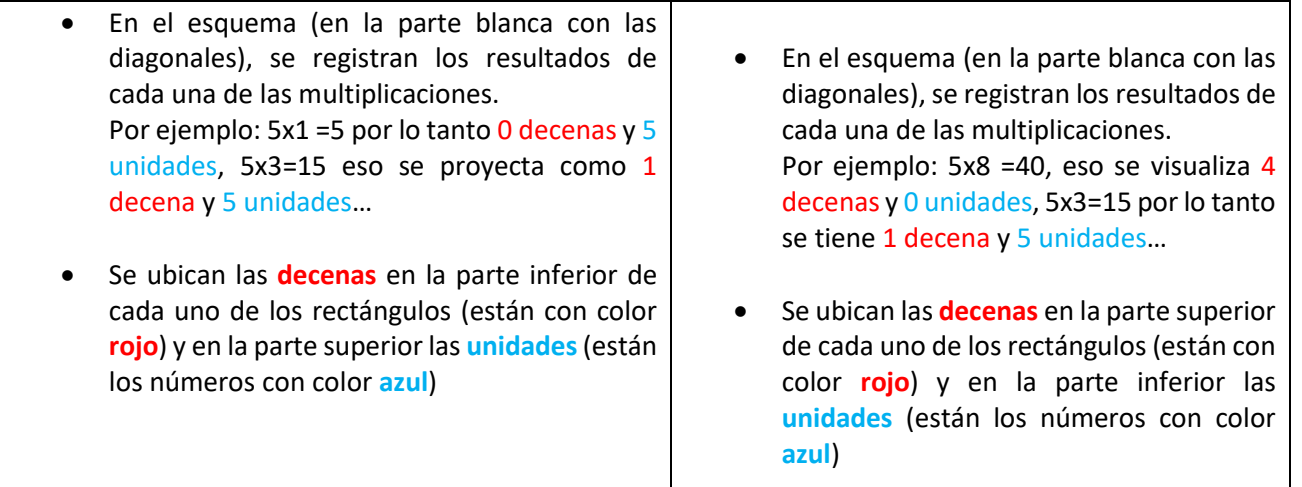

\*Las unidades son señaladas con color azul, las decenas con roja y las centenas con amarillo (para que tengan mejor ubicación).

3. Esquema con suma en diagonal para obtener el resultado de la multiplicación (en este paso no se considera si es unidad o decena, sólo se observa y se verifica que se realice la suma de forma diagonal (de los puros resultados de cada una de las multiplicaciones).

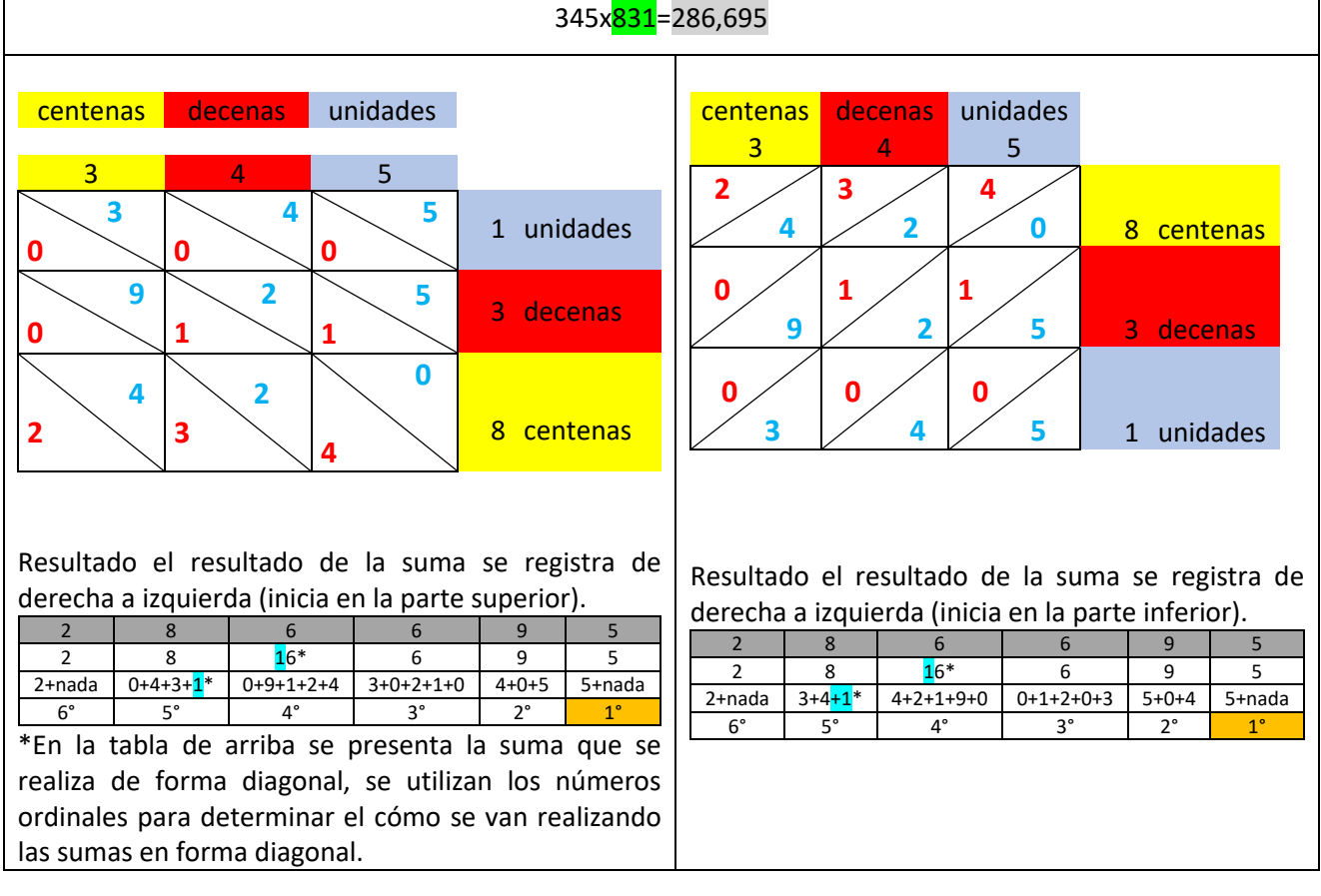

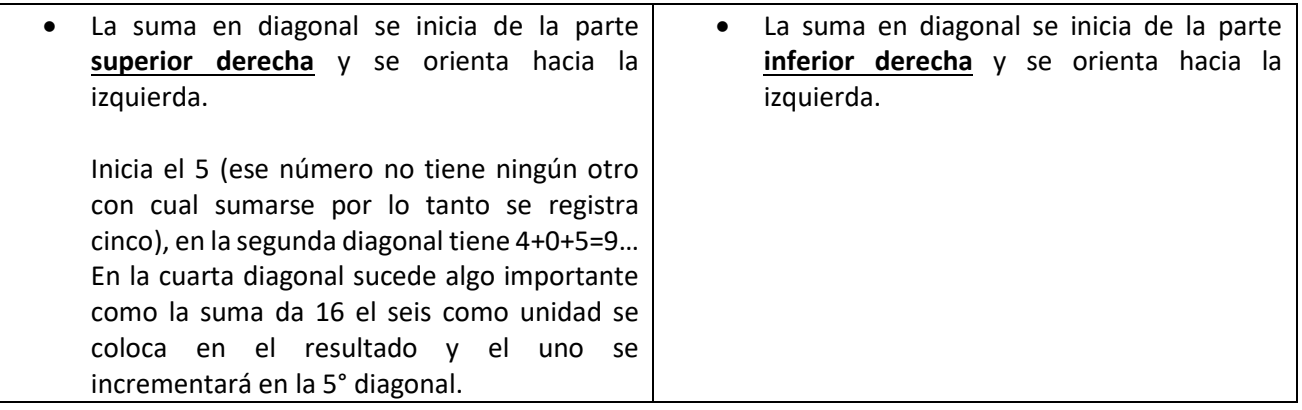

4. Esquema con flechas indicando la direccionalidad de la suma antes referida.

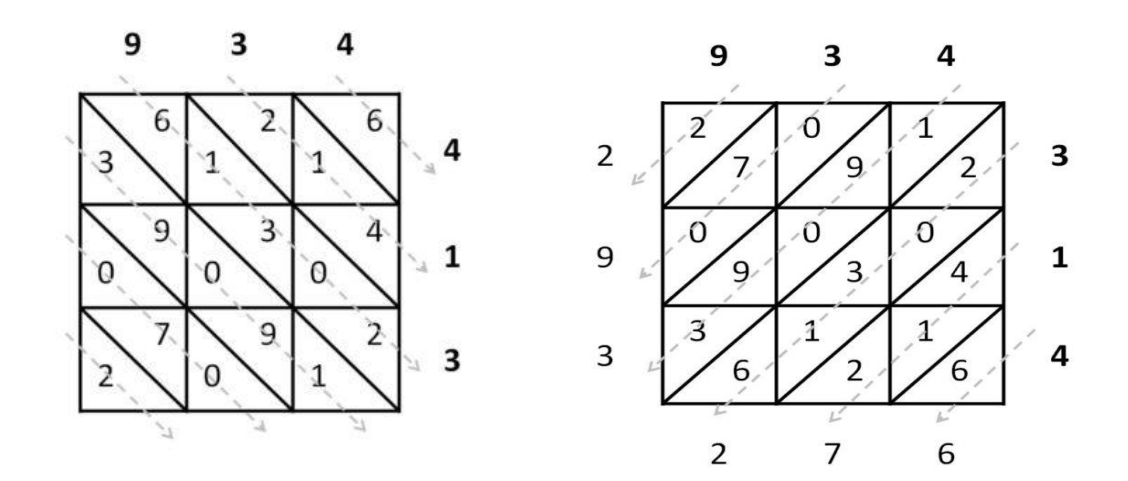

recuperado de: shorturl.at/qxGH5

5. Finalmente se registra y analiza el resultado obtenido en la suma que se hizo de forma diagonal (en la imagen se proyecta sombreada de color gris).

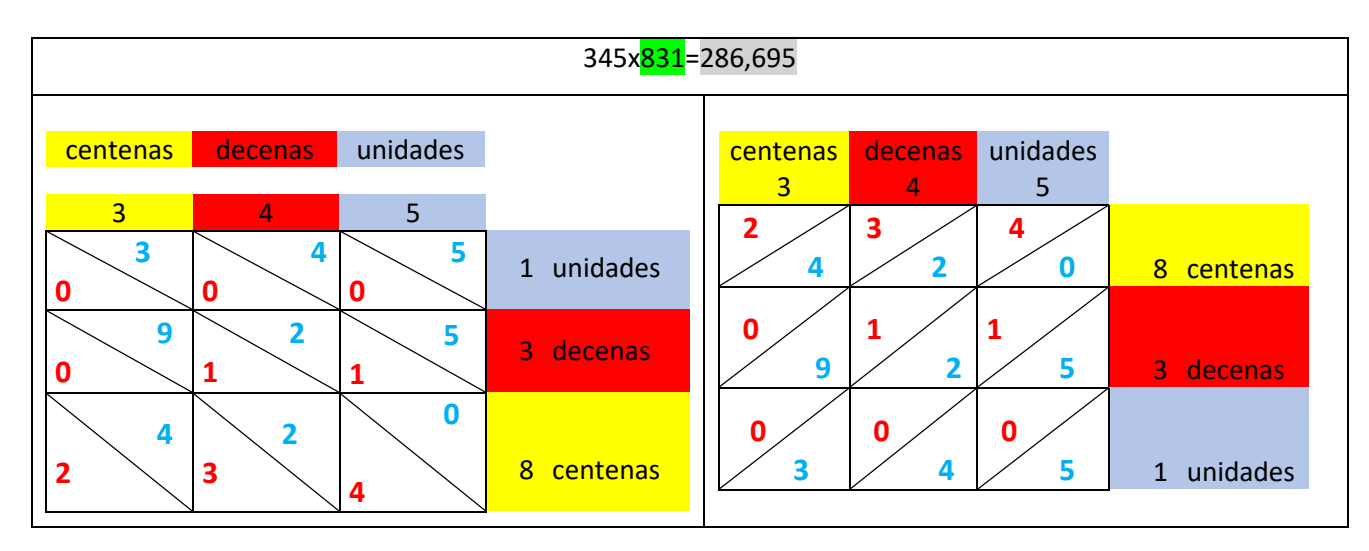

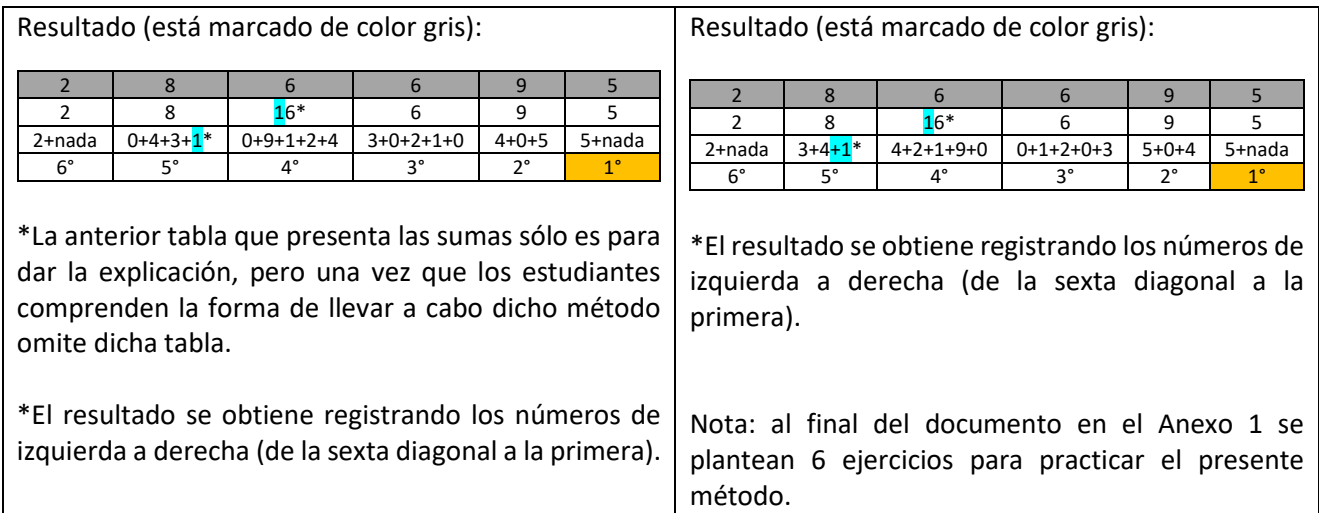

#### **Conclusiones**

"…esta técnica de multiplicar permite realizar los productos parciales en cualquier orden, desembocando siempre en una matriz que estructura la organización de los cálculos, lo que reduce enormemente el peligro de cometer errores" (Sierra Delgado, Bosch Casabó, & Gascón Pérez, 2013).

Utilizar la multiplicación árabe o por celosía es una forma opcional para la enseñanza de la multiplicación (debido a que usualmente en la escuela se prioriza la enseñanza en forma vertical), con ello se genera en los alumnos el deseo de aprender (coadyuva a ampliar su repertorio de procedimientos para resolver una operación).

Se recomienda utilizar al inicio una sola direccionalidad de las diagonales, una vez que ya se tenga un amplio dominio del procedimiento, entonces ya se les podría mostrar lo que sucede si se cambia la dirección de las diagonales.

Otro de los aspectos que propicia el uso de una forma de resolución diversa es que los estudiantes tienden a llegar a casa a enseñar el procedimiento (ya que un gran porcentaje de padres de familia desconocen dicha multiplicación), así el alumno busca dentro de sus recursos cognitivos aquellos que le sirven para explicar cómo realizar una multiplicación, se favorece tanto la comunicación como la reflexión (anhelan que sus padres aprendan lo que ellos ahora ya dominan).

#### **Fuentes de consulta**

Cuaderno de Cultura Científica. Los huesos de Napier, la multiplicación árabe y tú. Disponible en: <https://culturacientifica.com/2016/10/05/los-huesos-napier-la-multiplicacion-arabe/>

Ejerciciosmatemáticas (25,03,2015). Multiplicación en celosía [archivo de vídeo] recuperado de: [https://www.youtube.com/watch?time\\_continue=140&v=e9XhBwj2Adk&feature=emb\\_logo](https://www.youtube.com/watch?time_continue=140&v=e9XhBwj2Adk&feature=emb_logo)

Sierra Delgado, Tomás Ángel, Bosch Casabó, Marianna, Gascón Pérez, Josep El Cuestionamiento Tecnológico-Teórico en la Actividad Matemática: el caso del algoritmo de la multiplicación. Boletim de Educação Matemática [en línea]. 2013, 27 (47), 805-828 [fecha de consulta 13 de junio de 2020]. ISSN: 0103-636X. Disponible en: <https://www.redalyc.org/articulo.oa?id=291229747006>

**ANEXO 1**

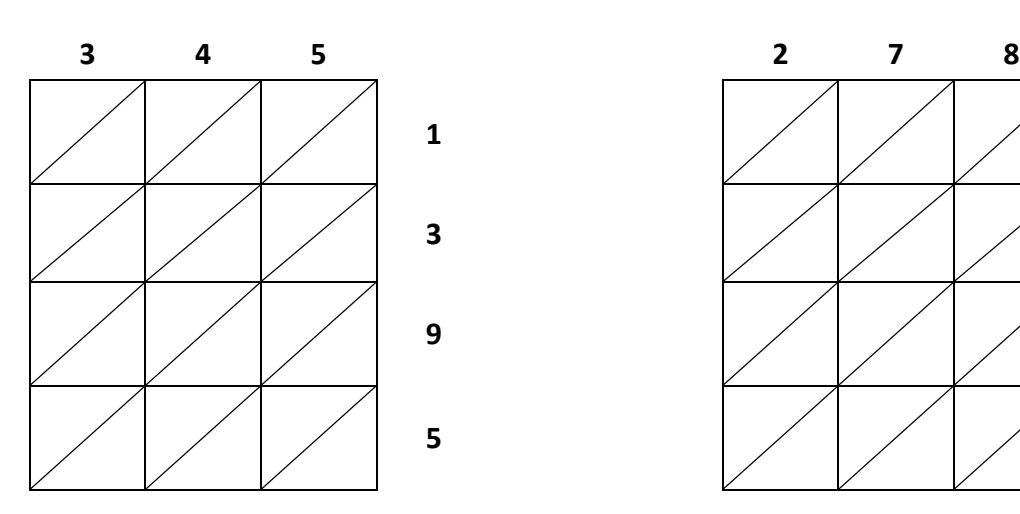

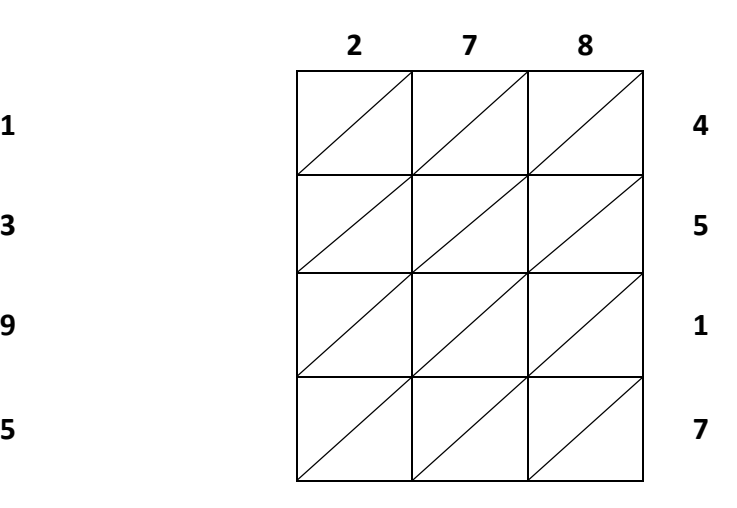

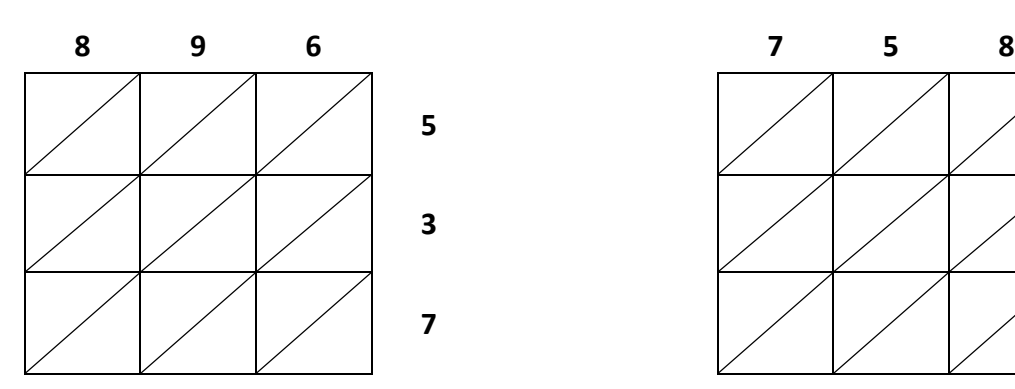

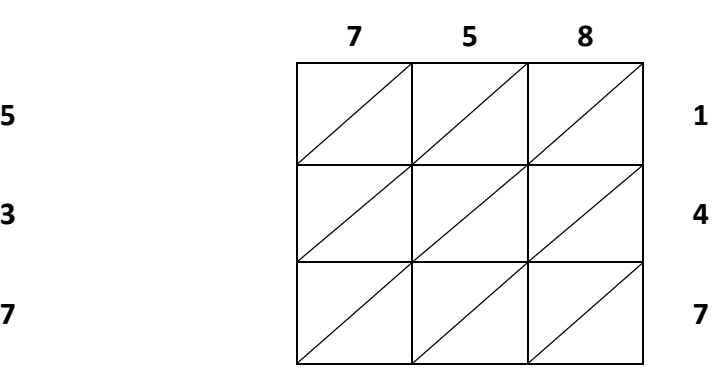

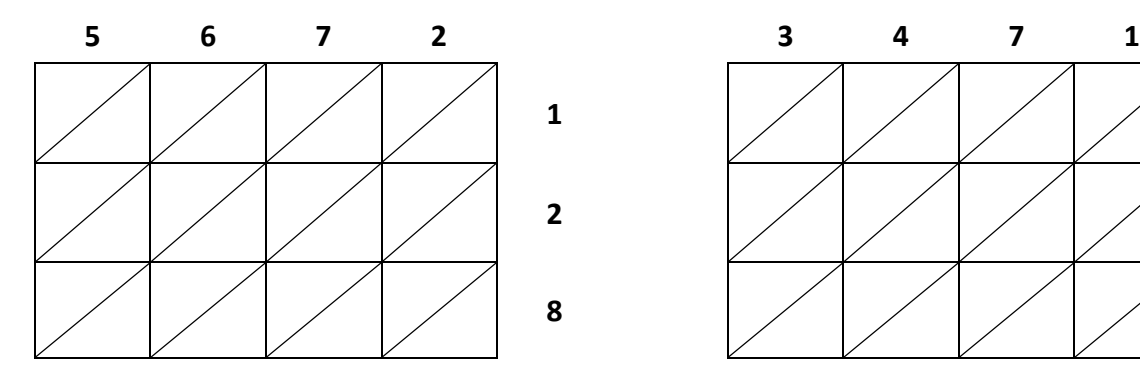

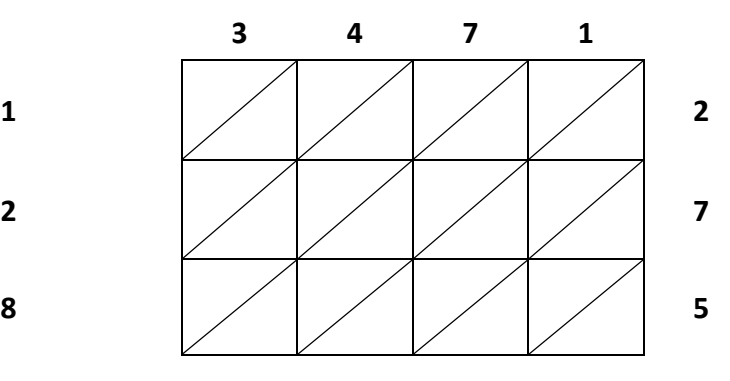